# **ZAWIADOMIENIE**

# **o zamierzonym terminie rozpoczęcia robót budowlanych (PB-12)**

**Podstawa prawna**: Art. 41 ust. 4 w zw. z ust. 4b ustawy z dnia 7 lipca 1994 r. – Prawo budowlane (Dz. U. z 2020 r. poz. 1333, z późn. zm.).

# **1. ORGAN NADZORU BUDOWLANEGO**

Nazwa: …………………………………………………………………………………………………..

## **2.1. DANE INWESTORA1)**

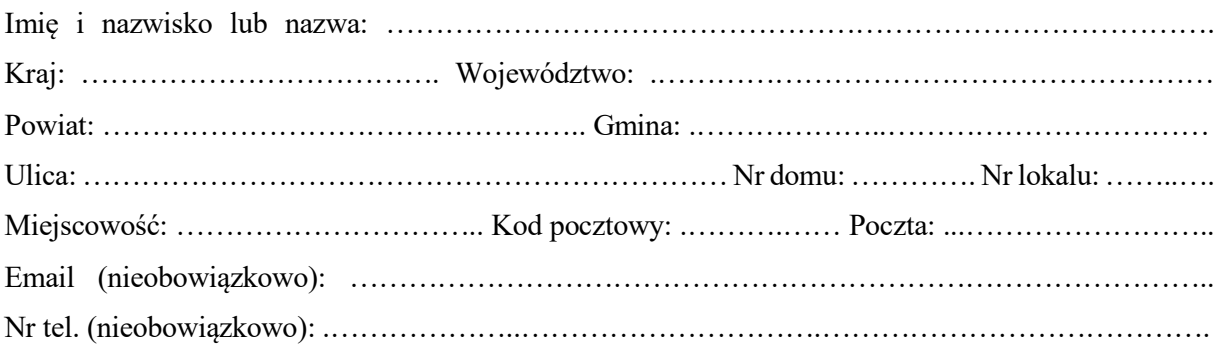

## **2.2. DANE INWESTORA (DO KORESPONDENCJI)1)**

Wypełnia się, jeżeli adres do korespondencji inwestora jest inny niż wskazany w pkt 2.1.

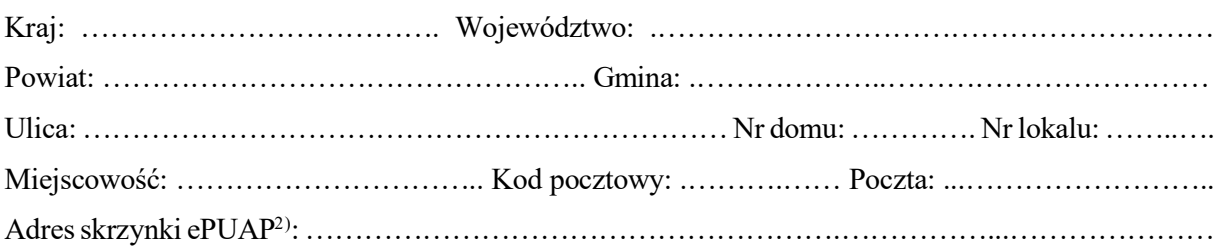

#### **3. DANE PEŁNOMOCNIKA1)**

Wypełnia się, jeżeli inwestor działa przez pełnomocnika.

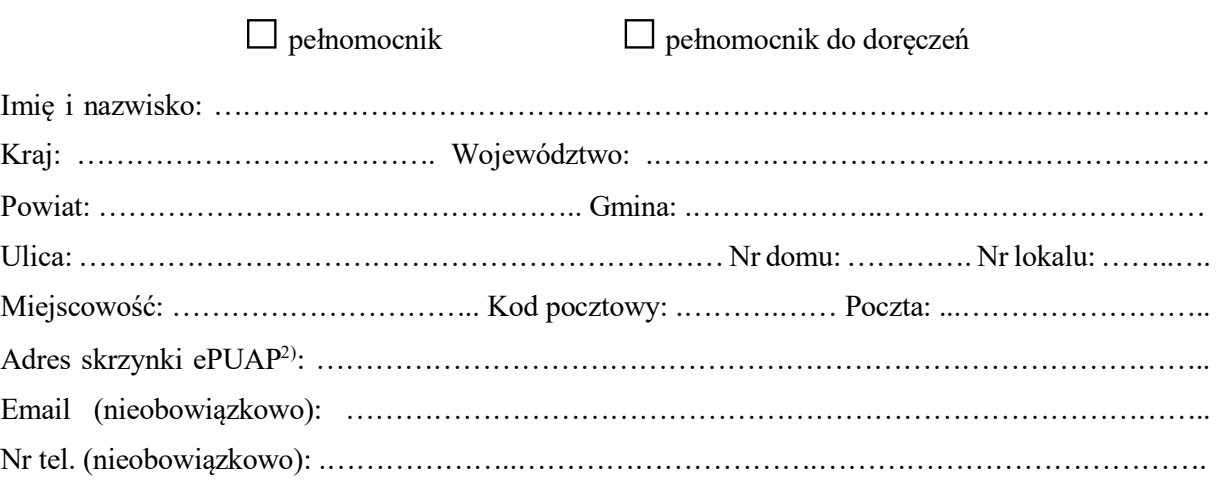

# **4. INFORMACJE O DECYZJI O POZWOLENIU NA BUDOWĘ LUB ZGŁOSZENIU**

Nazwa organu wydającego decyzję (przyjmującego zgłoszenie): …………………………….. …………………………………………………………………………………………………………… Nr decyzji: ………....………………………….. Znak sprawy: ……………………………………… Data wydania decyzji (złożenia zgłoszenia): ……………..………………………………………… Rodzaj i zakres robót objętych decyzją (zgłoszeniem): ………..………………………………. ……………………………………………………………………………………………………………

# **5. ZAMIERZONY TERMIN ROZPOCZĘCIA ROBÓT BUDOWLANYCH**

Termin: …………………………………………………………………………………………………...

## **6. DANE KIEROWNIKA BUDOWY**

Imię i nazwisko: ………………………………………………………………………………………….

## **7. DANE INSPEKTORA NADZORU INWESTORSKIEGO1)**

Wypełnia się, jeżeli inspektor nadzoru inwestorskiego został ustanowiony.

Imię i nazwisko: ………………………………………………………………………………………….

#### **8. ZAŁĄCZNIKI**

- Kopia zaświadczenia o wpisie kierownika budowy na listę członków właściwej izby samorządu zawodowego.
- $\Box$  Kopia decyzji o nadaniu kierownikowi budowy uprawnień budowlanych w odpowiedniej specjalności.
- Kopia zaświadczenia o wpisie inspektora nadzoru inwestorskiego na listę członków właściwej izby samorządu zawodowego.
- Kopia decyzji o nadaniu inspektorowi nadzoru inwestorskiego uprawnień budowlanych w odpowiedniej specjalności.
- Oświadczenie lub kopia oświadczenia projektanta o sporządzeniu projektu technicznego, dotyczącego zamierzenia budowlanego zgodnie z obowiązującymi przepisami, zasadami wiedzy technicznej, projektem zagospodarowania działki lub terenu oraz projektem architektoniczno-budowlanym oraz rozstrzygnięciami dotyczącymi zamierzenia budowlanego.
- Oświadczenie lub kopia oświadczenia projektanta sprawdzającego o sporządzeniu projektu technicznego, dotyczącego zamierzenia budowlanego zgodnie z obowiązującymi przepisami, zasadami wiedzy technicznej, projektem zagospodarowania działki lub terenu oraz projektem architektonicznobudowlanym oraz rozstrzygnięciami dotyczącymi zamierzenia budowlanego.
- Pełnomocnictwo do reprezentowania inwestora (opłacone zgodnie z ustawą z dnia 16 listopada 2006 r. o opłacie skarbowej (Dz. U. z 2020 r. poz. 1546, z późn. zm.)) – jeżeli inwestor działa przez pełnomocnika.

## **9. PODPIS INWESTORA (PEŁNOMOCNIKA) I DATA PODPISU**

Podpis powinien być czytelny. Podpis i datę podpisu umieszcza się w przypadku dokonywania zawiadomienia w postaci papierowej.

……………………………………………………………………………………………………………

1) W przypadku większej liczby inwestorów, pełnomocników lub inspektorów nadzoru inwestorskiego dane kolejnych inwestorów, pełnomocników lub inspektorów nadzoru budowlanego dodaje się w formularzu albo zamieszcza na osobnych stronach i dołącza do formularza.

<sup>2)</sup> Adres skrzynki ePUAP wskazuje się w przypadku wyrażenia zgody na doręczanie korespondencji w niniejszej sprawie za pomocą środków komunikacji elektronicznej.